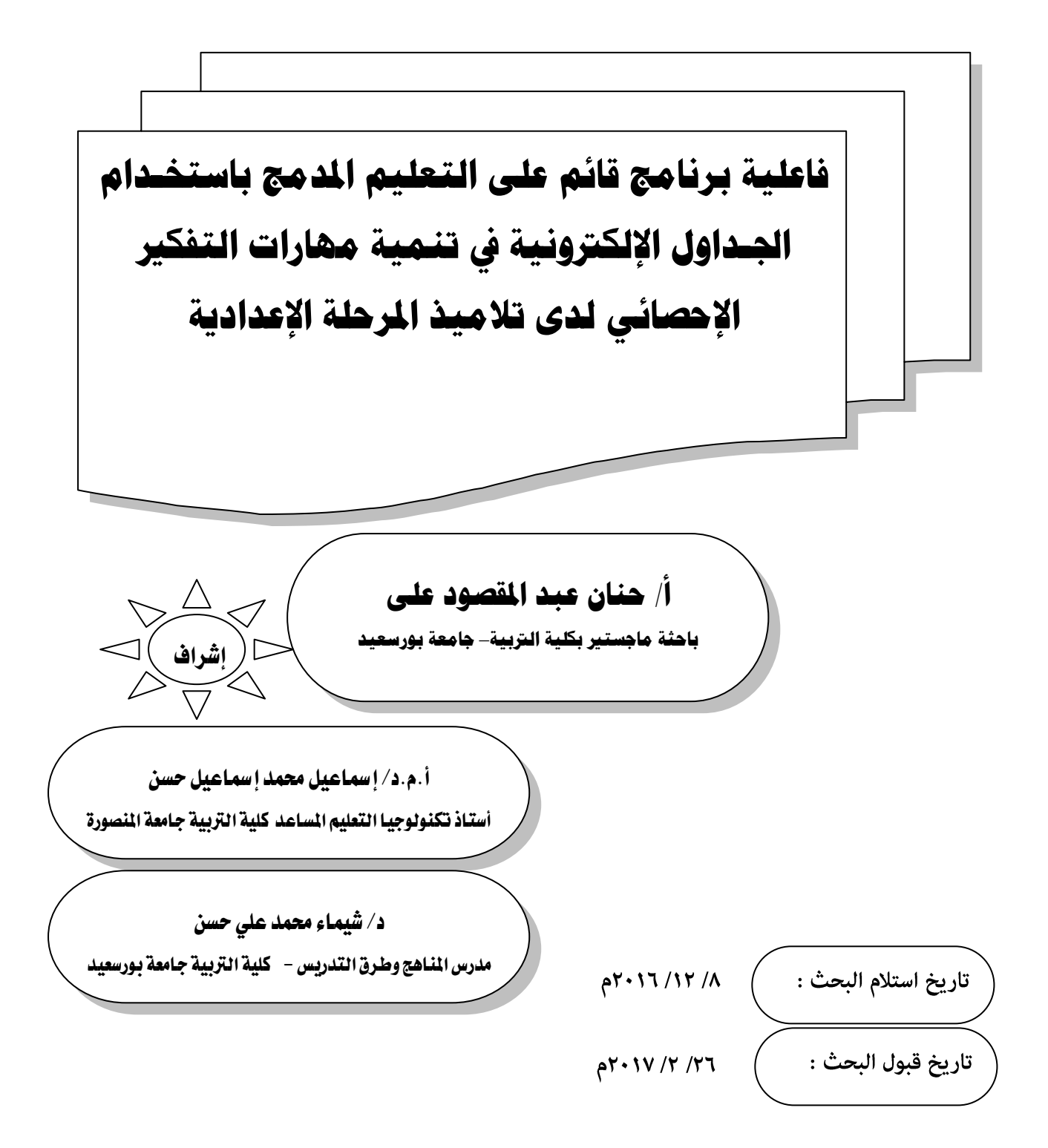

#### **امللخص**

**ىدف البحث إلى التعرف عمى فاعمية برنامج قائم عمى التعميم المدمج باستخدام الجداول اإللكترونية لتنمية ميارات التفكير اإلحصائي لدى تالميذ المرحمة اإلعدادية .**

 **وتكونت العينة من تالميذ الصف الثاني اإلعدادي وقسمت إلى مجموعتين, مجموعة ضابطة ً درست ببرنامج ,ً ومجموعة تجريبية وعددىا )04( تمميذا درست بالطريقة التقميدية وعددىا )04( تمميذا التعميم المدمج باستخدام الجداول اإللكترونية.**

 **ولتحقيق ىدف البحث طبقت الباحثة اختبار ميارات التفكير اإلحصائي, عمى تالميذ المجموعتين قبمياً لتحقيق التكافؤ بين المجموعتين , وبعدياً لمتحقق من فاعمية البرنامج في تحقيق أىدافو. وأسفرت النتائج عن:**

 **وجود فرق دال إحصائياً )عند مستوى 40'4( بين متوسطي درجات تالميذ المجموعة الضابطة والمجموعة التجريبية في التطبيق البعدي الختبار ميارات التفكير اإلحصائي لصالح تالميذ المجموعة التجريبية".**

#### **Abstract**

**The research aim to identify The Effectiveness of A Program Based on Blended Learning by using Electronic Tables in Developing Statistical Thinking Skills for Preparatory Stage Students.**

 **The sample consisted of second graders preparatory and divided into two groups, a control group studied in the traditional manner and number (40) students, and the experimental group and number (40) students studied education program Blended Learning using electronic tables.**

 **To achieve the aim of applied research researcher test the statistical thinking skills, the disciples of the tribal groups to achieve parity between the two groups, and Uday to verify the effectiveness of the program in achieving its objectives.**

**The findings resulted from:**

 **The presence of a statistically significant difference (at 0.01) between the average grades of the control group and the experimental group in the posttest application to test the statistical thinking skills for the benefit of students of the experimental group. "**

#### مكدمة:

 **يتميز ىذا العصر بالتغيرات السريعة الناتجة عن التقدم العممي وتكنولوجيا المعمومات والتي جعمت من العالم قرية صغيرة, لذا أصبح من الضروري مواكبة العممية التربوية ليذه التغيرات لمواجية المشكالت التي تنجم عنيـا, مثل: كثرة المعمومات وزيادة عدد التالميذ عد المسافات, ُ ونقص المعممين وب كما زادت الحاجة إلي تبادل الخبرات مع اآلخرين, وحاجة التالميذ إلى بيانات غنية متعددة المصادر لمبحث والتطوير الذاتي, وقد أدت ىذه التغيرات إلى ظيور أنماط وطرق عديدة لمتعميم خاصة في مجال التعميم الفردي أو الذاتي, وذلك كأحد الحمول في مواجية ىذه التغيرات, فظيرت العديد من المفاىيم**  الحديثة والت*ي* منها التعليم المدمج.

 **ويصف أحمد سالم )9442 , 29( التعميم المدمج بأنو ذلك النوع من التعميم الذى يشتمل عمى مجموعة من الوسائط التى يتم تصميميا لتكمل بعضيا بعض, ويمكن أن يشتمل عمى العديد من أدوات دارة نظم التعميم, ومزج أحداث التعمم, مثل مقر ارت التعمم الذاتى وأنظمة دعم األداء اإللكتروني, وا** متعدده معتمدة على النشاط، تتضمن التعليم داخل الفصول التقليدية الت*ي* يلتقى فيها المعلم مع **التالميذ وجياً لوجو, والتعميم اإللكتروني فيو التعميم المت ازمن وغير المتزامن.**

وترجع أهمية التعليم المدمج إلى إنه لا يمكننا الاستغناء عن النظام التعلي*مي* التقليدي أوتجاهله، **وال يمكننا االستغناء عن التكنولوجيا اإللكترونية أوتجاىميا, حيث يجمع بين مزايا الوسائل اإللكترونية**  الحية عبر الإنترنت أومسجلة على أقراص مدمجة، وبين مزايا التعليم والتفاعل التقليدى المباشر؛ حيث **تقوم ىذه الوسائل بعرض المحتوى العممي, بينما يقوم المعمم في قاعة الدرس بعمميات إعداد التالميذ رشادىم ومتابعتيم عند القيام باألنشطة الفردية والجماعية واإلجابة عمى أسئمتيم , وتقديم وتوجيييم وا المرجع المناسب ليم من خال ل التفاعل الحي معيم .)محمد عطية ,9442, 269(.**

 **ومن االتجاىات الحديثة في الوقت الحالى توظيف البرامج المعدة عن طريق الحاسب اآللي في العممية التعميمية, ومن ىذه البرامج برنامج الجداول اإللكترونية Excel, الذي يعتبر أحدى البرامج التطبيقية التي تعمل من أجل حفظ البيانات والتعامل مع الجداول واألرقام من خالل ممفات تتكون من أوراق عمل Worksheet, وكل منيا مقسم ألعمدة Columns وصفوف Rows وخاليا Cells نتيجة تقاطع األعمدة والصفوف.**

 **وترجع أىمية الجداول اإللكترونية Excel إلى إنيا تحتوى عمى عشرات الدوال الحسابية التي يمكن من خالليا كتابة مئات المعادالت التي تساعد التالميذ عمى الحصول عمى معدالت حسابية وقيم ,ً بمجرد إدخال البيانات, وكذلك يمكن إنجاز عمميات الفرز المجموع وغيرىا من القيم األكثر تعقيدا** والتصفية خلال لحظات قليلة بجانب تحويل البيانات إل*ى* رسومات وأشكال بيانية (عبدالله ا**لموسى، ٢ ، ٢٠).** 

وبالتال*ي* فإن الكمبيوتر وبرمجياته التطبيقية المختلفة مثل الجداول الإلكترونية Excel يُعد من **أنسب الطرق لتعميم وتعمم الرياضيات بصفة عامة واإلحصاء كأحد فروع الرياضيات بصفة خاصة .**

 **وعمى جانب آخر أصبح التعميم لتنمية التفكير ىدفاً إست ارتيجياً في الدول النامية ومن قبميا الدول** المتقدمة، إذ يُمكن المتعلم من التعامل بكفاءة وفاعلية مع تدفق المعرفة، ومع متغيرات العالم المعاصر **الذى يعتمد عمى التفكير وحل المشكالت كأساس لمتقدم والتطوير الحضاري.**

 **ولذلك أصبـح التفكــير يحتـل مكـانـة ميمة فـي العممية التعميمية , فأصبـح ىدفاً اساسياً من أىـداف التربيـة في مختمف مراحـل التعميم , كـما اتخـذت جميـع دول العـالـم اإلجــراءات بشـأن إعـادة تنظيـم وتطـوير المنـاىج والبرامــج الدراســية , وبــرامـج إعـداد المعممــين, وبـرامـج تطوير أدائيم الميني, كي تعمم الفـرد طرائـق التفكـير وتنمية العقـول المفكـرة المبدعــة القادرة عمى مواجية التحديات المحميـة والعالمية في شتى مجــاالت الحياة, فضالً عن االىتمام الواسع بالتفكير في معظم الكتابات التربوية وتطبيقاتيا العممية."واالس" ),2009,31Wallace ) .**

ويُعد التفكير الإحصائ*ي* أحد مجالات التفكير في الرياضيات، حيث يصادف التلميذ الكثير من **المواقف في الحياة اليومية بكل مجاالتيا المختمفة العممية والعممية كاالقتصادية, اإلدارية, االجتماعية,**  والصحية ...إلخ فلا تخلو جميعها من الحاجة إلى توظيف الأساليب الاحصائية المختلفة بشقيها **الوصفي واالستداللي في التعامل مع البيانات كل في مجالو لموصول إلى معمومات واستنتاجات عممية مفيدة تساعد في فيم وتفسير الظواىر والتنبؤ بيا واتخاذ قرارات حكيمة ومناسبة ) ىاني جراوات , .)29, 9402**

 **وىذا ما أكد عميو المجمس األمريكى لمعممي الرياضيات ) Teachers of Council National Mathematics of ) في وثيقة المبادىء والمعايير لمرياضيات المدرسية عمى تدريس اإلحصاء في**  جميع المراحل الدراسية بدءا من رياض الأطفال وحتى نهاية المرحلة الثانوية، بحيث تَمكن البرامج التعليمية جميع التلاميذ من فهم وتطبيق واستخدام المفاهيم الأساسية ف*ي* الإحصاء، بحيث إنه ف*ي* **نياية المرحمة الثانوية يجب أن يكون لدى التالميذ معرفة سميمة بقراءة وتمخيص وتحميل وتفسير البيانات والقدرة عمى استخدام الوسائل التكنولوجية الحديثة في مجال اإلحصاء ),2000 NCTM(.**

 **وتأسيساً عمى ماسبق من ضرورة االىتمام بتنمية ميا ارت التفكير اإلحصائي لدى التالميذ في جميع مراحل التعميم, وحيث أن التعميم المدمج يتميز بالتفاعمية بين المتعمم والمحتوى التعميمي الذي يؤدى إلى تعزيز عممية التعمم وتنمية التفكير, لذلك يعمل البحث الحالى عمى تنمية ميارات التفكير اإلحصائي من خالل برنامج تعميمي قائم عمى التعميم المدمج باستخدام الجداول اإللكترونية .**

### تحديد مشكلة البحث وأسئلتها :

 **أصبح االىتمام بجعل اإلحصاء ذات معنى وفائدة لمتالميذ أحد األىداف الرئيسة التي يسعى إلييا تعميم الرياضيات في جميع المراحل الدراسية, مما دفع الباحثة إلى تجريب استخدام برنامج قائم عمى التعميم المدمج باستخدام الجداول اإللكترونية في تنمية ميارات التفكير اإلحصائي لدى تالميذ المرحمة اإلعدادية .**

 **وتنامى اإلحساس بمشكمة البحث الحالي لدى الباحثة بناء عمى: ما توافر لدى الباحثة مـن الخبـرة العمميـة, والدراسـة اإلسـتطالعية, واالطـالع عمـى األدبيـات والدراسـات السـابقة,حيث أوصـت الكثيـر مـن الدراسات السابقة بضرورة تنمية ميارات التفكير اإلحصـائي لـدى التالميـذ بجميـع مراحـل التعمـيم العـام كدراســـــات, جايـــــل ),2005Gail),( ناصـــــر حممـــــي, 9442(, جـــــروث ),2006Groth), شـــــارما ),2006Sharma). فـإن مشـكمة البحـث الحـالي تتمثـل فـي ضـعف ميـارات التفكيـر اإلحصـائي لـدى تالميذ المرحمة اإلعدادية األمر الذى يستدعى البحـث عـن بـرامج تدريسـية تزيـد مـن قـدرة التالميـذ عمـى تنمية ميارات التفكير اإلحصائي لدييم, ولذلك حاول البحث الحالي اإلجابة عمى السؤال الرئيس التالى: ما فاعمية برنامج قائم عمى التعميم المدمج باستخدام الجداول اإللكترونية في تنمية ميارات التفكيـر** 

**اإلحصائي لدى تالميذ المرحمة اإلعدادية؟**

ويتفرع من هذا السؤال الأسئلة الفرعية التالية:

**-0 ما ميارات التفكير اإلحصائي الالزم تنميتيا لدى تالميذ المرحمة اإلعدادية؟**

- **-9 ما صورة البرنامج القائم عمى التعميم المدمج باستخدام الجـداول اإللكترونيـة فـي تنميـة ميارات التفكير اإلحصائي لدى تالميذ المرحمة اإلعدادية؟**
- **-2 ما فاعمية البرنامج القائم عمى التعميم المدمج باستخدام الجداول اإللكترونية في تنميـة ميـارات التفكير اإلحصائي لدى تالميذ المرحمة اإلعدادية؟**

أٍداف البشح**: ىدف البحث الحالي إلى:**

- **-0 تقديم قائمة بميارات التفكير اإلحصائي الالزمة لتالميذ المرحمة اإلعدادية.**
- **-9 إعـداد برنــامج قـائم عمــى التعمـيم المــدمج باسـتخدام الجــداول اإللكترونيـة لتنميــة ميـارات التفكيــر اإلحصائي لدى تالميذ المرحمة اإلعدادية.**
	- **-2 التحقق من فاعمية البرنامج في تنمية ميارات التفكير اإلحصائي لدى تالميذ المرحمة اإلعدادية.**

## فرض البحث:

 **قامت الباحثة بالتحقق من صحة فرض البحث : - يوجد فرق دال إحصائياً عند مستوى)4.40( بـين متوسـطي درجـات تالميـذ المجموعـة الضـابطة والمجموعـة التجريبيـة بالنسـبة لمتطبيـق البعـدى الختبـار ميـارات التفكيـر اإلحصـائي لصـالح تالميـذ المجموعة التجريبية.**

### مصطلحات البحث

التعليم المدمج: Blended Learning يُعرفه هارفي Harvey,S(51,2003) بأنـه نظـام متكامـل **يوجو ويساعد المتعمم خالل كـل مرحمـة مـن مراحـل التعمـيم, ويقـوم ىـذا النظـام بـدمج األسـموب التقميـدى لمتعمـيم وجيـاً لوجـو(face – to – face (مـع أشـكال التعمـيم اإللكترونـي (Learning -E (لخمـق**  الخبرة التعليمية الأكثر فاعلية.

 **عرفو محمد سويمم ) ُ وي 9402 , 992( بأنو نمط جديد من أنماط التعميم التى يمزج فييا التعميم الصفي مع التعميم اإللكتروني في إطار واحد, حيث توظف أدوات التعميم اإللكتروني, ويمتقي المعمم مع تالميذه وجياً لوجو في الوقت ذاتو في معظم األحيان وفق متطمبات الموقف التعميمي؛ بيدف تحقيق وتحسين األىداف التعميمية .**

## <u>ويُعرف إجرائياً في البحث الحالي بأنه :</u>

 **شكل لبرنامج التعميم والتدريب يمزج بصورة مناسبة بين التعميم الصفي والتعميم اإللكتروني وفق متطمبات الموقف التعميمي؛ بيدف تنمية التفكير اإلحصائي لتالميذ الصف الثاني اإلعدادي باستخدام الجداول اإللكترونية**

## اجلداول اإللهرتوىية:**Excel**

 **عرفيا عبداهلل الموسى ) ُ ي 9446 , 920( بأنيا عبارة عن برنـامج تطبيقـي مخـتص بـإجراء وتطبيـق حسابية والرسوم البيانية عن طريق خاليا يتم ق ارءة محتوياتيا )إلكترونياً العمميات ال ( بمجرد النقر عمييا بالفأرة , لذلك يعرف البرنامج بالجداول اإللكترونية.**

**ًف إجرئي لمبحث. تتبنى الباحثة التعريف السابق كتعري**

## مَازات التفهري اإلسصائي: **skills thinking statistical**

 **عر ُ ي فيا جودة سعادة ) 9442 , 00 ( بأنيا ىي التـي تؤكـد عمـى أن الظـواىر أو التجـارب العمميـة**  الميدانية والتى لايمكن فهمها أو التعرف عليها جيدا إلا من خلال المصطلحات الإحصائية أو من خلال **التعامل مع االحتماالت وليس التأكيدات.** فاعلية برنامج قائم على التعليم المدمج باستخـدام الجـداول الإلكترونية في تنمية مهارات التفكير الإحصائي لدى تلاميذ المرحلة <u>الإعدادية</u>

### ويُعرف إجرائياً في البحث الحالي:

 **بالقدرة عمى عرض البيانات وتمثيميا ووصف البيانـات والتوصـل إلـى اسـتنتاجات مـن خـالل معطيـات معينة لفظية أو شكمية, ويقاس التفكير اإلحصائي بالعالمة التي يحصل عمييا التمميذ عند اإلجابة عمى كل فقرات اختبار التفكير اإلحصائي المعد ألغراض ىذا البحث.**

### اإلطاز اليظسي والدزاسات الشابكة:

## **اوال:ًالتعميم المدمج: Learning Blended**

 **تتعدد التعريفات حول التعميم المدمج فمعظم المحاوالت التى قضيت بتعريفو نظرت كل منيا حسب طبيعة االىتمام والتخصص, لذ تحاول الباحثة تقديم رؤى مختمفة ليذا المفيوم.**

 **ويرى" دوجالس" )2004) Douglas أن مفيوم التعميم المدمج يشير إلى المزج بين األساليب التقميدية في التعميم والتعمم وبين التعميم المعتمد عمى التكنولوجيا, أو المزج بين التعمم الذاتي والتعمم**  التشاركي، أو المزج بين التعليم الافتراضي والتعليم الحقيقي الذي يقوم على تفاعل التلاميذ وجهاً لوجه **داخل حجرة الدراسة.** 

 **وعرفو قسطندى شوممي ) 9449 , 2( بأن التعميم المدمج ىو استخدام التقنية التقميدية الحديثة في التدريس دون التخمي عن الواقع التعميمي المعتاد داخل حجرة الدراسة, وفيو يتم التركيز عمى التفاعل المباشر داخل حجرة الدراسة عن طريق استخدم آليات االتصال الحديثة كالحاسوب والشبكات وبوابات اإلنترنت, كما يتم تنظيم المعمومات والمواقف والخبرات التربوية التي تقدم لممتعمم عن طريق الوسائط المتعددة التي توفرىا التقنية الحديثة وتكنولوجيا المعمومات.**

 **ويرى إسماعيل محمد ),9404 00( أن التعميم المدمج طريقة لمتعميم تيدف إلى مساعدة المتعمم**  على تحقيق مخرجات التعليم المستهدفة، وذلك من خلال الدمج بين أشكال التعليم التقليدية وبين **التعميم اإللكتروني بأنماطو, داخل قاعات الدراسة وخارجيا.** 

### مكونـات التعليم المدمج :

 **يشير عبد العزيز الموسى وأحمد المبارك) ,9442 99 ( إلي أن التعميم المدمج يـمكن أن يشتمل عمى العناصر التالية:**

**- فصول تقميدية. - فصول إفتراضية. وارشاد تقميدي. - فيديو تفاعمي عبر األقمار الصناعية. - توجيو - بريد إلكتروني. - محادثات عبر اإلنترنت. وترى شيماء حسن )9400( أن التعميم المدمج يتكون من: -0 مكون تقميدي:** 

فاعلية برنامج قائم على التعليم المدمج باستخـدام الجـداول الإلكترونية في تنمية مهارات التفكير الإحصائي لدى تلاميذ المرحلة <u>الإعدادية</u> 

 **وفيو يتم تعميم التالميذ بناء عمى التفاعل بينيم وجياً لوجو, تحت إش ارف وتوجيو المعمم وتحت قيادتو وذلك باستخدام استراتيجيات التعمم النشط, حيث يقوم المعمم بتوجيو إرشاد المتعممين ومساعدتيم عمى التغمب عمى المشكالت التي تواجييم.**

#### **-9 مكون إلكتروني:**

وفيه يتم استخدام التعليم الإلكترون*ي* بأنماطه المختلفة وخاصة نمط*ي* التعليم الإلكترون*ي* المعتمد **عمى الكمبيوتر ووسائطو المتعددة والفائقة, والتعميم اإللكتروني المعتمد عمى اإلنترنت بمستوياتو**  المختلفة.

#### طرق توظيف التعليم المدمج

 **يتم توظيف التعميم المدمج في العممية التعميمية, كمايرى كل من) كورتاس ,2004 Kurtuss ؛ روسيت وآخرون2005 ,at et, Rossett ؛ حسن زيتون 9442, -090, 099 ؛ خالد السعود 949, 00,( إلى أنو يوجد عدة بدائل متاحة أمام المعمميين والمدربيين يمكنيم االختيار من بينيا, وأبرز ىذه البدائل مايمى :**

البديل األول: **ويتم فيو تعميم وتعمم درس معين في المقرر الدراسي من خالل أساليب التعميم الصفي المعتادة وتعميم درس أخر بأدوت التعميم اإللكتروني ,كمايتم فيو تقويم تعمم التالميذ ختامياً لمدرس سواء التي يتم تعميميا بأساليب التعميم الصفي أو التعميم اإللكتروني.** 

**وفيو يشارك كل من التعميم الصفي مع التعميم اإللكتروني تبادلياً** البديل الجاىي: **في تعميم الدرس الواحد,** إلا أن البداية تكون للتعليم الصفي أولاً يليه التعليم الإلكتروني، هذا فضلاً عن تقويم التلاميذ ختامياً **بأساليب التقييم التقميدية أو أساليب التقييم اإللكترونية.** 

**: وىو يشبو البديل الثاني, إال أن البداية تكون التعميم اإللكتروني أوالً** البديل الجالح **ويميو التعميم الصفي ثم التقييم الختامي التقميدى أو اإللكتروني.** 

**البديل الرابع: وىو يشبو كل من البديل الثاني والثالث, إال أن التناوب بين التعميم الصفي واإللكتروني يحدث أكثر من مرة داخل أحداث الدرس الواحد وليس مرة واحدة, ويتم تقويم التالميذ ختامياً بأساليب** التقييم التقليدية أوأساليب التقييم الإلكترونية.

 **واالختيار بين ىذه البدائل يقوم بو المعمم تبعاً لمموقف التعميمي وخصائص التالميذ وطبيعة المادة التعميمية وتوافر االمكانيات الالزمة.**

وتتبن*ى* الباحثة النمط الرابع للتعليم المدمج لأنه من أكثر الطرق فاعلية في العملية التعليمية، كما **وجدت الباحثة أنو مناسب لطبيعة مادة الرياضيات )فرع اإلحصاء(, وما تحويو من ميارات وتماشيو وخصائص التالميذ المعرفية واحتياجاتيم وميوليم في ىذه المرحمة والخطة الزمنية المعتمدة لتنفيذ الدروس.**

العدد الجاىي والعظسوٌ **–** يوىيو 2017 و 836 جملة نلية الرتبية **–** دامعة بوزسعيد

### التصميم التعليمى للتعليم المدمج:

 **يؤدى التصميم دو ارً أساسياً في فاعمية التعميم المدمج, وذلك إلنو يساعد عمي التعمم الفاعل ويتطمب إلج ارءات وخططاً معينة وتنفيذ بعض اإلج ارءات طبقاً لشروط معينة لتحديد سير التمميذ في البرنامج, ويؤكد )حسن الباتع السيد عبد المولى , 9442 , 000( أىمية التصميم بقوليم: أن التصميم الجيد يضمن المحافظة عمى استمرار اىتمام التالميذ واستثارة دافعيتيم لمواصمة التعميم.**

- **وتكمن أىمية التصميم التعميمي لمتعميم المدمج في األتي:**
- **-0 يوجو التصميم التعميمي االنتباه نحو األىداف التعميمية ويؤدى إلى نجاح المعمم في تصميم المادة**  ا**لتعليمية.**

**-9 يعمل عمى توفير الوقت والجيد ويعمل عمى االتصال والتفاعل بين مجموعة العمل )محمد الحيمة, .** (£18, 7. . 9

### مراحل تصميم برنامج التعليم المدمج:

 **ويمر تصميم مقرر التعميم المدمج بعدة مراحل أوردىا كل من ) أحمد سالم , 9440 , 269-266؛ دالل أستيتية وسرحان 9449, 220-299, ؛ محمد الحيمة 9442, 206-200, ( وىى كالتالي:**

- **-0** مسسلة التشليل: **ويتم فييا تحميل البنية التحتية التعميمية, وتحديد اإلمكانات البشرية والمالية, والمصادر, والمواد التعميمية, وتحديد اإلحتياجات التعميمية أو التدريبية, وتحميل المحتوى, وتحديد األىداف العامة والسموكية, وتحميل خصائص المتعممين.**
- **-9** مسسلة التيظيه والتصنيه: **ويتم فييا تنظيم أىداف العممية التعميمية ومحتوى المادة التعميمية واختيار الوسائل التعميمية, وأساليب التقويم, ووضع الخطط المناسبة.**
- **-2** مسسلة اإلىتاز: **ويتم فييا ترجمة تصميم التعميم والمواصفات التي تم وضعيا إلى مواد تعميمية**  مادية أو حقيقية، ويجب التأكد من مدى مناسبة المادة التعليمية للمتعلمين وفاعليتها بالنسبة لهم **)التجريب المبدئي(.**
	- **-0** مسسلة التيفير: **حيث يتم التطبيق الفعمى لمبرنامج.**
	- **-2** مسسلة اإلدازة: **وتتضمن التأكد من حسن سير العممية التعميمية, ومراقبة النظام.**
- **-6** مسسلة التكويه**: وتتضمن الحكم عمى مدى تحقيق األىداف, وتحديد نقاط الضعف, وعالجيا, ثم تطوير النموذج المستخدم وفق التغذية الراجعة.**

#### نماذج التعليم المدمج:

 **وىناك عدة نماذج لتصميم التعميم, بعضيا معقد, واآلخر بسيط ومع ذلك فجميعيا يتكون من عناصر مشتركة تقتضييا طبيعة العممية التربوية, واالختالف بينيا ينشأ من انتماء مبتكرى ىذه النماذج إلى مدرسة تربوية )سموكية , معرفية ( دون آخرى, وذلك بتركيزىم عمى عناصر كل مرحمة من** 

العدد الجاىي والعظسوٌ **–** يوىيو 2017 و 837 جملة نلية الرتبية **–** دامعة بوزسعيد

**مراحل التصميم بترتيب محدد, فيناك مرونة في تناول ىذه العناصر حسب ما راء المصمم, وحسب طبيعة التغذية الراجعة التي يتمقاىا, ومن ثم إجراء التعديل المطموب وجميع النماذج اشتقت من مدخل ً النظم لتصميم التعميم الذي يتكون من عدة عناصر منتظمة ومنظمة منطقيا )محمد الحيمة 9442, 99,(, ومن ىذه النماذج عمى سبيل المثال ال الحصر: نموذج عبد المطيف الجزار )9449(, نموذج فرناندو لتصميم التعميم المدمج (,2005 al.et.,A , Femando (, ونموذج ىانج لتصميم التعميم المدمج (,2005 Haung( , نموذج خان الثماني لتخطيط التعميم المدمج )خان 9442,(.** 

 **الشروط الواجب توافرىا لتنفيذ التعميم المدمج: أوصى كل من حسن الباتع والسيد عبد المولى) ,9449 069 ( الشروط الواجب مراعاتيا عند تصميم بيئة التعميم المدمج كمايمي:**

- التخطيط الجيد لتوظيف تكنولوجيا التعليم الإلكترون*ي* ف*ي* بيئة التعليم المدمج، وتحديد وظيفة كل **وسيط في البرنامج, وكيفية استخدامو من قبل المعممين والمتعممين بدقة.**
- **التأكيد من توافر األجيزة والمراجع والمصادر المختمفة في بيئة التعميم المدمج سواء لدى المتعممين أو في المؤسسة التعميمية, حتى التمثل معوقاً لحدوث التعمم.**
- **بدء البرنامج بجمسة عامة تجمع بين المعممين والمتعممين وجياً لوجو, ويتم فييا توضيح أىداف** البرنامج وخطته وكيفية تنفيذه، والاستراتيجيات المستخدمة فيه، ودور كل منهم ف*ي* أحداث التعلم.
- **العمل عمى وجود المعممين في الوقت المناسب لمرد عمى استفسارات المتعممين بشكل جيد سواء اإلنترنت أو في قاعات الدروس وجياً أكان ذلك من خالل لوجو.**
	- **تنوع مصادر المعمومات لمقابمة الفروق الفردية بين المتعممين.**

### مميزات التعليم المدمج:

 **وأشار)عبد الاله الفقي ,9400, 90؛ محمود الرنتيسي 9400, 069,( أن من أىم مميزات التعميم المدمج:**

**-0التحول من أسموب اإللقاء والتمقين في التعميم إلى التعميم الذي يرتكز عمى المتعمم. -9 زيادة التفاعل بين التالميذ والمعممين والتالميذ والمحتوى والتالميذ والمصادر الخارجية. -2زيادة إمكانات الوصول لممعمومات. -0التكوين المتكامل وجمع آليات التقييم لمتالميذ والمعمم.**

**-2تحقيق األفضل من حيث كمفة التطوير والوقت الالزم.**

 **وترى الباحثة أن التعميم المدمج يساعد عمى تحقيق التكامل والتوازن بين إتاحة فرصة التعميم**  وتوصيله لكل تلميذ ف*ي* أي وقت باستخدام تقنيات المعلومات والاتصالات وبين تفاعل التلاميذ مع

**بعضيم وجياً لوجو الكتساب وبناء الخب ارت وتنمية جوانب التعمم المختمفة لدييم وذلك تحت إشراف المعمم .**

### <u>معوقات تطبيق التعليم المدمج:</u>

**يشير كل من) حسن سالمة, 9442 , 60؛ مريام )2008 ,Meryam )إلى أن التعميم المدمج ال يخمو من المشكالت التي يجب النظر إلييا بعين االعتبار منيا: - بعض التالميذ أو المتدربين تنقصيم الخبرة أو الميارة الكافية لمتعامل مع أجيزة الكمبيوتر والشبكات, وىذا يمثل أىم عوائق التعميم المدمج. - وجود صعوبات في أنظمة وسرعات الشبكات واالتصاالت في أماكن الدراسة. - ومن أىم مشكالت التعميم المدمج توافر الكوادر المؤىمة في ىذا النوع من التعميم. وترى الباحثة أنو باإلمكان التغمب عمى تمك الصعوبات من خالل: -0 االستفادة من تجارب الدول المتقدمة في ىذا المجال. -9 العمل عمى تجييز البنية التحتية المناسبة. -2 توفير البيئة التعميمية المناسبة, وتخصيص المبالغ المادية من الجيات المسؤولة.**

التعليه املدمر وتدزيص السياضيات: **لقد اصبحت اإلستفادة من اإلستراتيجيات وطرق التدريس الحديثة بصفة عامة, وطرق تدريس الرياضيات بصفة خاصة أم ارً حتميا,ً وضرورة ممحة في عصر المعمومات واألتصاالت, والثورة المعرفية, ويعد التعميم المدمج استراتيجية جديدة تجمع بين الطريقة**  التقليدية ف*ي* التعليم والاستفادة القصوى من تطبيقات تكنولوجيا المعلومات الحديثة لتصميم مواقف **تعميمية تمزج بين التدريس داخل الصفوف الدراسية والتدريس باستخدام التكنولوجيا, ويتميز التعميم المدمج بالعديد من الفوائد تتمثل في اختصار الوقت والجيد والتكمفة, إضافة إلى إمكانية تحسين المستوى العام لمتحصيل الدراسي, ومساعدة المعمم عمى توفير بيئة تعميمية جذابة دون حرمان التالميذ من العالقات االجتماعية فيما بينيم أو بين معممييم, لذلك توجد العديد من الدراسات التي اىتمت بتطبيقو في مجال تدريس الرياضيات, ومنيا:**

 **دراسة كونج وأخرون )2010),al et,Kong إلى قياس فعالية استخدام التعميم المدمج في تنمية التحصيل والتفكير اإلبتكاري لدى تالميذ المرحمة اإلبتدائية, ولتحقيق ىذا اليدف قام الباحثون بتصميم**  مجموعة من الأنشطة التعليمية الإثرائية لمحيط الأشكال الهندسية المغلقة وتدريسها داخل الفصول **التقميدية, باإلضافة إلى تصميم موقع تعميمي عبر اإلنترنت إلتاحة الفرصة لمتالميذ لحل أنشطة**  إضافية، كما قام الباحثون بإعداد اختبارين أحدهما تحصيل*ى*، والأخر إبتكاري وتطبيقهما عل*ى* عينة **,ً وأشارت نتائج الد ارسة إلى أن البرنامج كان لو أثر إيجابي في من التالميذ بمغ عددىا)26( تمميذا تنمية التحصيل والتفكير اإلبتكاري في الرياضيات.** 

فاعلية برنامج قائم على التعليم المدمج باستخـدام الجـداول الإلكترونية في تنمية مهارات التفكير الإحصائي لدى تلاميذ المرحلة <u>الإعدادية</u> <u> أ/ حنان عبد المقصود على </u>

 **بينما ىدفت دراسة محمد العشري )9402( إلي قياس فاعمية برنامج تعميم إلكتروني مدمج في تدريس ىندسة الفاركتال وتنمية التفكير التحميمي لدى تالميذ المرحمة اإلعدادية, ولتحقيق ىذا اليدف قام الباحث بإعداد اختبار تحصيمي في ىندسة الفاركتال, اختبار التفكير التحميمي في ىندسة الفاركتال,**  وتم تطبيق هذه الأدوات عل*ى* عينه من تلميذات الصف الثان*ي* الإعدادي بلغ عددها (٦٧) تلميذة تم **تقسيميا الى مجموعتين تجريبيتين: األولى )المتفوقات: 24 تمميذة(, والثانية )العاديات: 29 تمميذة(, وقد أسفرت النتائج عمى أنو ال توجد فروق ذات داللة إحصائية بين درجات تمميذات مجموعتي الدارسة في التطبيق البعدي لالختبار التحصيمي, توجد فروق ذات داللة إحصائية بين درجات تمميذاتذ**  مجموعت*ي* الدارسة: التجريبية الأولى(المتفوقات) والتجريبية الثانية(العاديات) في التطبيق البع*دي* **الختبار التفكير التحميمي في ىندسة الفاركتال كميارة كمية لصالح المجموعة التجريبية**  الأول*ي*(المتفوقات).

## ثاىياً : اجلداول اإللهرتوىية **(Excel (Spreadsheets**

## مفهوم الجداول الإلكترونية:

**الجداول اإللكترونية ىو جدول مكون من عدد كبير من األعمدة والصفوف التي يتم من خالليا إدخال البيانات واسترجعيا أوطباعتيا في أي وقت ,كما يتيح لممستخدم إجراء عمميات حسابية معقدة والحصول عمى أدق النتائج )مصطفى عبد السميع وآخرون 9440,(.**

مميزات اجلداول اإللهرتوىية: **يعد برنامج مايكروسوفت إكسيل (Excel (أو برنامج الجداول اإللكترونية من البرامج القوية المستخدمة في مجال التدريس ,حيث أن إمكانية البرمجة داخل البرنامج تجعل منو برنامجاً قوياً لخمق بيئة تعميمية تفاعمية "ديكون وآخرون" (,2004al et,Deacon(, حيث يقوم التمميذ بتغيير محتويات الخاليا والمعادالت والتي بالتالي تؤدي إلى تغيير الرسومات**  والبيانات المرتبطة بها مما يؤدي إلى تع*م*يق فهم التلميذ للمفاهيم الرياضية والإحصائية المختلفة.

 **وقد راعت الباحثة تدريب التالميذ عمى تحميل برنامج إكسيل, وتدريب التالميذ عمى كيفية كتابة الجداول اإلحصائية واستخدام الرسومات البيانية وكتابة الصيغ المختمفة في برنامج إكسيل, حتى يمكن االستفادة من مميزات الجداول اإللكترونية بالبرنامج المعد في ىذا البحث.**

### الجداول الإلكترونية وتعليم وتعلم الرياضيات

 **لقد كانت الجداول اإللكترونية تستخدم بشكل أساسي إلجراء الحسابات الرياضية واإلحصائية فحسب, لكن أستخدامات كثيرة قد استحدثت وأظيرت فاعمية حقيقية في تدريس الرياضيات. فعمى سبيل المثال, فأن ىذه الجداول تستخدم لتيسير فيم التالميذ لمفاىيم مثل الرسم واستكشاف الجداول واألنماط واالحتماالت واإلحصاء ومفاىيم أخرى.** فاعلية برنامج قائم على التعليم المدمج باستخـدام الجـداول الإلكترونية في تنمية مهارات التفكير الإحصائي لدى تلاميذ المرحلة 

 **ويذكر"سودن"(2007,70) S,Sugden أنو يوجد العديد من استخدامات الجداول اإللكترونية في تدريس الرياضيات منيا:**

> **-0 نقل المفاىيم الرياضية لمتالميذ ذات المستوى الضعيف في الجبر واإلحصاء. -9 توضيح المفاىيم الرياضية من خالل األمثمة التوضيحية.**

**-2 وصف وعرض مواضيع جديدة في الجبر واإلحصاء لمتالميذ ذات المستوى الجيد.**

**-0 استخدام الجداول والرسومات البيانية واأللوان والنماذج لتدريس أساسيات الرياضيات.** 

 **كما يرى "أرجنبريت" (2005) D,Arganbright أن استخدام الجداول اإللكترونية في تدريس الرياضيات قد زاد بشكل ممحوظ في السنوات األخيرة, حيث يمكن استخدامو في عمل النمذجة الرياضية وتنفيذ خوارزميات رياضية ,كما يمكن مساعدة المعممين في تصميم رسوم بيانية متحركة مما يساعد عمى إدراك المفاىيم الرياضية.**

 **وقد أثبتت العديد من الدراسات فاعمية استخدام الجداول اإللكترونية في تدريس الرياضيات منيا: دراسة ليمى اليوسف )9440( حيث ىدفت إلى قياس فاعمية برنامج مقترح في اإلحصاء باستخدام الجداول اإللكترونية لمصف السادس اإلبتدائي, وقد استخدمت الدراسة التصميم القبمي –البعدي لممجموعة الواحدة بحيث تم تطبق الدراسة عمى عينة مكونة من )29( تمميذة من تالميذ الصف السادس بمدرسة الزالق اإلبتدائية لمبنات, واستخدمت الباحثة األدوات التالية: االختبار التحصيمي ومقياس االتجاة نحو اإلحصاء, وبعد تطبيق األدوات السابقة توصمت الدراسة وجود فروق ذات داللة إحصائية بين متوسطي درجات التطبيق البعدي, وذلك لصالح التطبيق البعدي.**

 **ودراسة مدحت شعراوي )9409( حيث ىدفت إلى قياس فاعمية استخدام الجداول اإللكترونية في تدريس موضوع الدوال الحقيقية في تحسين التحصيل الدراسي لدى تالميذ الصف الثاني الثانوي, وكانت نتائج الدراسة: وجود فرق دال إحصائيا بين متوسطي درجات تمميذات المجموعتين التجريبية والضابطة في التطبيق البعدي الختبار التفكير الرياضي لصالح تمميذات المجموعة التجريبية, وجود فر ا بين متوسطي درجات تمميذات المجموعة التجريبية في التطبيقين القبمي والبعدي ً ق دال إحصائي ا بين متوسطي درجات ً الختبار التفكير الرياضي لصالح التطبيق البعدي, وجود فرق دال إحصائي تمميذات المجموعة التجريبية والضابطة في )التطبيق الفوري( الختبار التحصيل لصالح تمميذات المجموعة التجريبية.**

## <u>ثالثاً :التفكر الإحصائي</u>

### مفهوم التفكير الإحصائي

يعرف التفكير الإحصائ*ي* بأنه فلسفة التعلم وهو فعل يستند إل*ى* ثلاثة مبادئ ه*ي*: كل الأعمال **تحدث وفق نظام من العمميات المترابطة, والتباين موجود في جميع العمميات وفيم ىذه التباينات و ضبطيا ىو مفتاح النجاح "ىورل وسني" (,2002Snee&Hoert ( .** 

 **أما "جارفيمد وآخرون") 2003) al et ,Garfield فيرون أن ىذه العممية تتطمب فيم الكيفية والسبب الذي يتم بموجبو تنفيذ العمميات اإلحصائية, وفيم السياق الذي تدور فيو المشكمة وأثره في**  التوصل إلى استنتاجات وإجابات .

 **وكذلك يؤكد (2009)Sixsigma عمى أن مفيوم التفكير اإلحصائي ىو النمط من التفكير الذى يشتمل كال من التفكير المنطقي والتحميمي, وىو يعمل عمى تقييم شامل لممشكمة, فضالً عن عناصرىا,** وم**ن خلال التقييم لأثار تغير واحد أو أكثر من التغي**رات، وأنه يشتمل كل المحاولات للفهم، ليس فقط **لممشاكل والحمول ولكن لمعمميات التي ينطوي عمييا.**

### أهمية التفكير الإحصائي

 **لما كان التفكير اإلحصائي ىو أحد أنواع التفكير الرياضي, فقد نادت الكثير من الدراسات وأدبيات**  المجال على توجيه الاهتمام بالتفكير الإحصائ*ي*، وتضمينة ف*ي* مناهج مراحل التعليم المختلفة.

 **يوفر التفكير اإلحصائي طريقة ميمة لفيم ما يدور في العالم, فيو ميم لفيم العموم الحديثة وتقييم**  المعلومات بصورة ناقدة، ولتفعيل تعليمه لابد من توظيفه في مختلف المجالات، إذ يمكن تعليم المفاهيم **األساسية لو في الغرف الصفية والمختبرات باستعمال برامج يدوية وحاسوبية وطرق أخرى متخصصة .(kugler,et al ,2003) "وآخرون ,كوغمر"**

## <u>نماذج التفكير الإحصائي</u>

 **من البحوث والدراسات التي أجريت عمى تنمية التفكير اإلحصائي لدى التالميذ في مراحل تعميمية مختمفة - ماذكره "ايمد و فانكوش" (2002 , Pfannkuch ,wild (في صورة نماذج لمتفكير اإلحصائي ومن ىذه النماذج : نموذج "ىورل وسني" (HS) (,2001Snee & Hoerl (اقترح ىذا النموذج من قبل ىورل وسني Snee & Hoerl عام 9440 )نموذج النظام المنسق ( وىو نموذج وثائق العمميات واإلجراءات المستخدمة في حل المشاكل وتحسين العمميات وىو يشجع طريقة التفكير اإلحصائي لجميع التالميذ.**

**- نموذج سباعي المرحمة رضا مسعد )9449 049,( لتطوير ميارات التفكير اإلحصائي لدى الباحثين بكميات التربية في ضوء األساليب اإلحصائية الحديثة, ويقوم ىذا النموذج عمى أن يرشد ويوجو التفكير**  الإحصائ*ي* للباحث التربوي أثناء معالجة بيانات بحثه، وهو يتضمن العديد من الإجراءات التي تختلف

العدد الجاىي والعظسوٌ **–** يوىيو 2017 و 842 جملة نلية الرتبية **–** دامعة بوزسعيد

فاعلية برنامج قائم على التعليم المدمج باستخـدام الجـداول الإلكترونية في تنمية مهارات التفكير الإحصائي لدى تلاميذ المرحلة 

**من دراسة بحثية إلى أخرى, ويمكن تجميع ىذه األنشطة واإلجراءات تحت سبع مراحل أساسية تؤدي كل مرحمة منيا إلى األخرى, واليمكن إجراء أية مرحمة منيا إال بالتطرق إلى المراحل السابقة, وال تأخذ نتائج كل مرحمة معناىا العممي إال بالتطرق إلى نتائج المرحمة التالية ليا.**

 **تتبنى الباحثة عمميات المرحمة األولى )التحميل األول( من السمم السباعي , كميارات أساسية لمتفكير اإلحصائي في تدريس مقرر اإلحصاء لمصف الثاني اإلعدادي والتي تناسب اإلحصاء الوصفي المقرر عمى ىذه السنة الدراسية وىي كما يمي :**

**-0 وصف البيانات إحصائياً . -9 تمثيل البيانات في جداول ورسوم .**

**-2 تمخيص البيانات بأستخدام التكرارات . -0 األنشطة المصاحبة .**

 **وىذة الميارات توافق معايير تدريس اإلحصاء بالمرحمة اإلعدادية كما وضعتيا وزارة التربية والتعميم في مصر ) وزارة التربية والتعميم, 9442(:**

 **وحظى موضوع التفكير اإلحصائي باىتمام عدد من الباحثين في عدد من الدول, وفيما يمى عرض لمدراسات التي تم التوصل إلييا:**

 **دراسة "شارما" (2006)Sharma فقد ىدفت إلى الكشف عن الطرق التي يستخدميا التالميذ**  في فهم المفاهيم الإحصائية والصعوبات التي تواجههم، وطبقت الدراسة على عينة مكونة من (٤٠) **ً من التالميذ الذين يدرسون في إحدى المدارس الثانوية الخاصة في مدرسة فيجي في اليند تمميذا وتتراوح أعمارىم ما بين )00 – 06( سنة, واستخدمت المقابمة في ىذه الدراسة إذ طرحت عدد من**  المهمات حول الاحتمالات والإحصاء الوصفي والتمثيل الشكلى للبيانات، بينت النتائج أن عددا كبيرا من التلاميذ يستخدمون استراتيجيات مستندة إل*ى* الحدس والاعتقادات الشخصية والخبرات السابقة ف*ي* **الحياة اليومية والمدرسية واالجتماعية, كما أبدى التالميذ مقدرة عمى قراءة ومقارنة البيانات المعروضة بطريقة الجداول, ىذا ولم يتمكن العديد منيم من توضيح سبب إجاباتيم أو استنتاجاتيم.** 

 **وبينما دراسة حاتم عثمان )9404 ( قدمت برنامجاً لتعرف عمى فاعمية برنامج في تحميل البيانات واالحتماالت عمى تنمية ميارات التفكير اإلحصائي واتخاذ القرار لدى طالب كمية التربية شعبة رياضيات, ولتحقيق ىذا اليدف قام الباحث بإعداد اختبار في ميارات التفكير اإلحصائي واختبار في**  مهارات اتخاذ القرار، وتم تطبيق هذه الأدوات على عينة من طلاب شعبة رياضيات بلغ عددهم (٣٥) **طالباً معمما,ً وقد أسفرت نتائج الد ارسة عن وجود فرق دال إحصائياً بين متوسطي درجات المجموعة التجريبية والضابطة في التطبيق البعدى الختبار ميارات التفكير اإلحصائي واختبار ميارات اتخاذ القرار لصالح درجات المجموعة التجريبية.**

#### إجراءات البحث

**لإلجابة عمى أسئمة البحث والتحقق من صحة الفرض الخاص بالبحث اتبعت الباحثة اإلجراءات التالية:**  <u>أولاً : إعداد المواد التعليمية المستخدمة في البحث .</u>

**-0 إعداد قائمة ميارات التفكير اإلحصائي** 

 **قامت الباحثة باإلطالع عمى األدبيات والمراجع العربية واألجنبية والبحوث والدراسات السابقة, ومقابمة بعض موجيي ومعممي الرياضيات حول ماىية ميارات التفكير اإلحصائي الالزم تنميتيا لدى**  تلاميذ المرحلة الاعدادية، وأعدت الباحثة قائمة بمهارات التفكير الإحصائ*ي* الرئيسية وعددها (٤) **ميارات عمى أن تضم كل واحدة منيا مجموعة من ميارات التفكير اإلحصائي الفرعية, وتم عرض القائمة في صورتيا األولية عمى السادة المحكمين بيدف إبداء الرأي فييا, وفي ضوء أراء المحكمين قامت الباحثة بالتعديالت الالزمة, وبعد إجراء التعديالت أصبحت قائمة ميارات التفكير اإلحصائي بصورتيا النيائية.** 

 **وبذلك تم اإلجابة عمى السؤال األول من األسئمة الفرعية بالبحث والذى نص عمى: ما ميارات التفكير اإلحصائي الالزم تنميتيا لدى تالميذ المرحمة اإلعدادية؟ والتي تتناسب مع طبيعة )مادة الرياضيات فرع االحصاء** 

**-9 إعداد برنامج التعميم المدمج باستخدام الجداول اإللكترونية**

**قامت الباحثة باإلطالع عمى األدبيات والمراجع العربية واألجنبية والبحوث والدراسات السابقة الخاصة بنماذج التصميم التعميمي وبتحميل العديد من نماذج التصميم التعميمي Desing Instructional models المتعمقة بإنتاج البرامج التعميمية بصفة عامة وبرامج التعميم المدمج بصفة خاصة, وذلك إلعداد برنامج التعميم المدمج القائم عمى الدمج بين التعميم إلكتروني )محتوى إلكتروني عمى أقراص**  مدمجة ) والتعليم الصف*ي* (التقليد*ى*).

ويتكون البرنامج المقترح للتعليم المدمج من خمسة مراحل أساسية وه*ي* :–

**-0 مرحمة التحميل -9 مرحمة التصميم -2مرحمة اإلنتاج -0 مرحمة التطبيق -2 مرحمة التقويم ويندرج تحت كل مرحمة من تمك المراحل األساسية خطوات فرعية / تفصيمية. بعد تحديد محتوى البرنامج قامت الباحثة:**

**- بإعداد سيناريو المحتوى اإللكتروني وىو عبارة عن وصف تفصيمي لمشاشات التي يتم تصميميا من رسومات وصور وصوت والتفاعمية بيا وىو يعد مفتاح العمل, وقد تم إعداد المحتوي اإللكتروني في صورتو األولية, وبعد االنتياء من إعداد المحتوي اإللكتروني تم عرضو عمي مجموعة من المتخصصين في تكنولوجيا التعميم وطرق التدريس إلبداء الرأي في المحتوي اإللكتروني, وتمت** 

التعديلات المطلوبة وأصبح السيناريو ف*ي* صورته النهائية، وتم نسخ المحتوى الإلكترون*ي* عل*ى* **أسطوانات مدمجة.**

**- تم إعداد دليل المعمم, وكتاب التمميذ, لوحدة اإلحصاء بالتعميم المدمج باستخدام الجداول اإللكترونية وعرضيما عمى السادة المحكمين.** 

**- تقويم نيائي وذلك من خالل اختبار ميارات الثفكير اإلحصائي, التي تم إعدادىا لمتأكد من تحقيق اليدف العام لمبرنامج وعرضيما عمى السادة المحكمين.** 

**- وتم عرض البرنامج عمى السادة المحكمين لمتأكد من صالحيتو من حيث: مدى سالمة المادة العممية,مدى مناسبة التقو يم,وقد أبدى السادة المحكمين بعض المالحظات وتم عمل التعديالت الالزمة.** ويوضح الشكل التال*ي* المراحل الأساسية والخطوات الفرعية / التفصيلية للنموذج المقترح لتصميم **التعميم المدمج.**

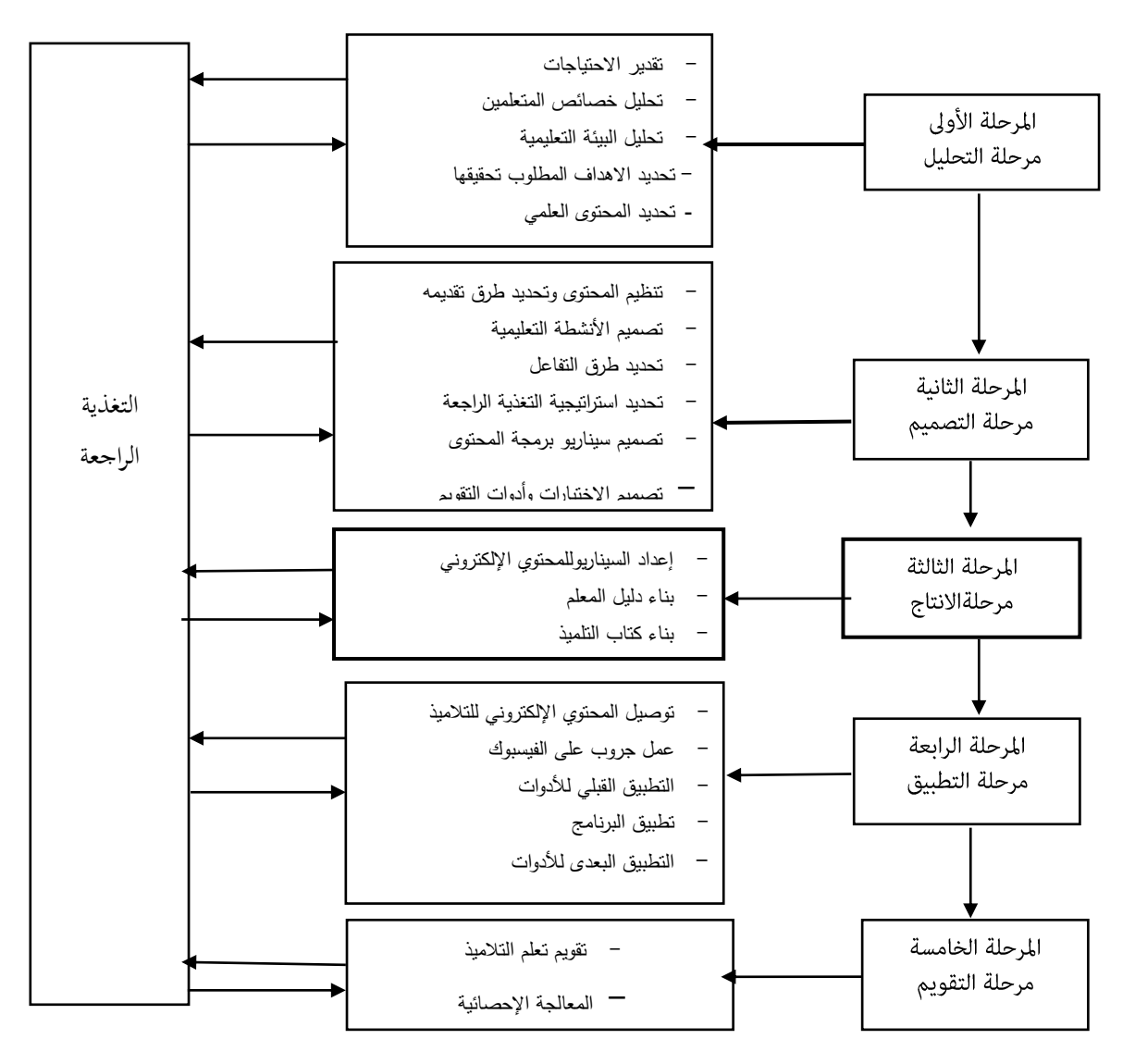

**شكل ) 0( النموذج المقترح لتصميم التعميم المدمج**

والتعديل

**وبذلك تم اإلجابة عمى السؤال الثاني من أسئمة البحث الذى نص عمى :) ما صورة البرنامج القائم عمى التعميم المدمج باستخدام الجداول اإللكترونية في تنمية ميارات التفكير اإلحصائي لدى تالميذ المرحمة اإلعدادية ؟( من خالل إعداد البرنامج في صورتو النيائية.**

## ثاىياً : إعداد أداة البشح

**-0 اختبار ميارات التفكير اإلحصائي اتبعت الباحثة الخطوات التالية في إعداد اختبار ميارات التفكير اإلحصائي.**

**- تحديد اليدف من االختبار** 

**ييدف االختبار الى قياس ميارات التفكير اإلحصائي لتالميذ الصف الثاني اإلعدادي في وحدة اإلحصاء من كتاب الرياضيات.**

> **- صياغة مفردات اختبار ميارات التفكير اإلحصائي: تم صياغة أسئمة اختبار ميارات التفكير اإلحصائي مع مراعاة ما يمي: -0 مناسبة األسئمة ومالئمتيا بما يتناسب مع المرحمة العمرية لمتالميذ. -9 بمغت اسئمة االختبار )92( مفر دة من نوع اختيار من متعدد. - صدق االختبار :**

**بعد انتياء الباحثة من كافة إجراءات وضع اختبار ميارات التفكير اإلحصائي, تم عرض االختبار بعد ذلك عمى السادة المحكمين, وطمب منيم إبداء الرأي حول مايمي: مدى ارتباط المفردة باليدف, مدى مناسبة صياغة المفردة, مدى الصحة العممية لألسئمة, ولقد اتفق السادة المحكمين عمى إجراء بعض التعديالت, وتم إجرائيا من قبل الباحثة, وأصبح االختبار في صورتو النيائية.**

**- حساب ثبات االختبار** 

**. معامل( ألفا كرونباخ): تم حساب معامل ألفا العام لاختبار التفكير الإحصائي كانت قيمته ( 156.) وتم حساب معامل ألفا لمفردات االختبار )مع حذف درجة المفردة في كل مرة( ومقارنة النتائج مع معامل ألفا العام ووجد أنيا أقل من أو تساوي معامل ألفا العام وىذا يعني ثبات جميع مفردات االختبار. - اختبار ميارات التفكير اإلحصائي في صورتو النيائية** 

 **بعد التأكد من وضوح تعميماتو, وتحديد الزمن المناسب اإلجابة عن جميع مفرداتو, وثباتو, وصدقو من خالل عرضو عمى السادة المحكمين والتجربة االستطالعية, اصبح اختبار ميارات التفكير**  الإحصائي جاهزاً للتطبيق في صورته النهائية.

- **- مفتاح التصحيح لالختبار - تحديد اإلجابة الصحيحة ألسئمة االختبار.**
- **- وضع درجة و احدة عمى كل استجابة صحيحة عمى كل مفردة من مفردات االختبار وصفر إذا كانت اإلجابة خاطئة.**

#### ثالثاً: التحرية الأساسية للبحث

**نظ ارً ألن البحث الحالي ييدف إلى التحقق من صحة الفرض الذي يتعمق بنمو ميا ارت التفكير اإلحصائي لمتالميذ الصف الثاني اإلعدادي, لذا فقد تضمن البحث الحالي اإلجراءات التجريبية التالية: -0 تحديد التصميم التجريبي: حيث أن البحث الحالي ييدف إلي تنمية ميارات التفكير اإلحصائي لدى تالميذ الصف الثاني اإلعدادي باستخدام التعميم المدمج باستخدام الجداول اإللكترونية, وذلك من خالل وحدة اإلحصاء, لذا فقد استخدمت الباحثة التصميم القبمي /البعدي باستخدام مجموعة تجريبية ومجموعة ضابطة.** 

**-9 اختيار عينة البحث:** اختيرت عينة البحث من تلاميذ مدرسة( أحمد بلال الإعدادية) للبنين ــ إدارة فاقوس التعليمية ـــ

**محافظة الشرقية, حيث يوضح جدول )0( عدد التالميذ في المجموعتين وبيانتيا كالتالي: جدول )0( بيانات عن توزيع عينة البحث عمى مجموعتي البحث**

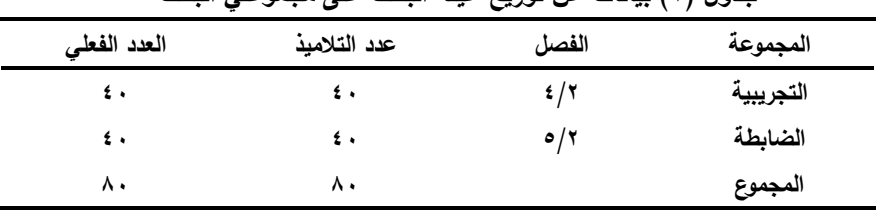

**التحقق من تكافؤ المجموعتين في العمر الزمني : من خالل اإلطالع عمى بيانات التالميذ باإلدارة , فيم متقاربون عمرياً المدرسية وجد أن العمر الزمني لمتالميذ عينة البحث يتراوح بين9 '02ـــــ 6'00 .**

**التحقق من تكافؤ المجموعتين في المستوى االجتماعي واالقتصادي: حيث أن تالميذ عينة البحث تم اختيارىم من مدرسة واحدة, لذا فإن جميع التالميذ ينتموا إلى بيئة اجتماعية واقتصادية واحدة.**

التحقق من تكافؤ المجموعتين الضابطة والتجريبية ف*ي* الاختبار القبلي لمهارات التفكيرالإحصائي:

**تم حساب التكافو بين المجموعتين الضابطة والتجريبية في االختبار القبمي لميارات التفكير اإلحصائي وتم حساب ذلك باستخدام اختبار )ت( لمجموعتين مستقميتين باستخدام البرنامج االحصائي SPSS) .18v )وكانت النتائج كما ىي موضح بالجدول التالي:** 

**جدول ) 9 ( يوضح التكافؤ بين المجموعتين الضابطة والتجريبيةفي االختبار القبمي في اختبار ميارات التفكير اإلحصائي**

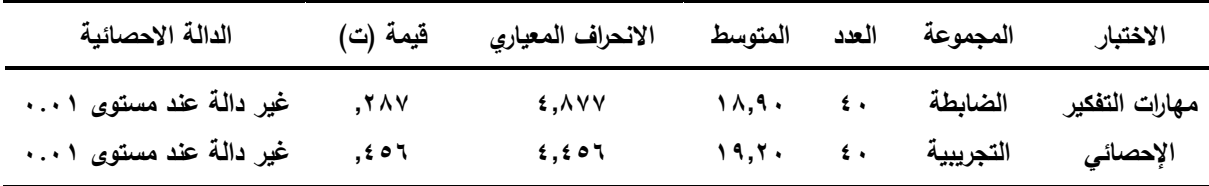

**يتضح من الجدول السابق أن الفروق بين المجموعتين الضابطة والتجريبية في االختبار القبمي لميارات التفكير اإلحصائي غير دالة, وىذا يعني تكافؤ المجموعتين الضابطة والتجريبية.**

العدد الجاىي والعظسوٌ **–** يوىيو 2017 و 847 جملة نلية الرتبية **–** دامعة بوزسعيد

### **-9 تنفيذ تجربة البحث**

**تم اختيار معمم الرياضيات يجيد استخدام الكمبيوتر واإلنترنت, )بمدرسة أحمد بالل اإلعدادية( ليقوم بالتطبيق لممجموعتين حيث إنو يقوم بالتدريس لمفصمين عينة البحث فصل ) 0/9( مجموعة تجريبية, وفصل )2/9( مجموعة ضابطة بيدف تكافؤ المجموعتين بمن يقوم بالتدريس.**

 **بعد االنتياء من التطبيق القبمي ألداة البحث عمى مجموعتي البحث وتحقق التكافؤ بينيما, بدأت الباحثة تنفيذ التجربة في الفصل الدراسي األول من العام الدراسي 9406/9402 لمدة)0( أسابيع تقريباً بمعدل ثالث حصص أسبوعياً , وقد أجريت التجربة كالتالي:**

- **بالنسبة لممجموعة التجريبية :**
- **تم توزيع المحتوى اإللكتروني قرص مدمج (CD (وكذلك كتاب التمميذ عمي التالميذ.**

- **تم تدريس الحصص في معمل الحاسب اآللي يتكون من 94جياز وجياز كمبيوتر لممعمم متصل .Data Show بجياز**

- **تم عمل جروب عمى الفيسبوك ليتم التواصل بين المعمم وبين التالميذ, وبين التالميذ بعضيم لبعض.** - **اعتمد المعمم عمى دليل المعمم وكتاب التمميذ و قرص مدمج (CD(عميو المحتوى اإللكتروني وجياز الكمبيوتر في التدريس والتقويم, وراعى الخطوات الموضحة بدليل المعمم عند الشرح.** - **قام المعمم بتدريس وحدة اإلحصاء ببرنامج التعميم المدمج باستخدام الجداول اإللكترونية. بالنسبة لممجموعة الضابطة** 
	- **تم التدريس لممجموعة الضابطة في ذات الوقت باستخدام الطريقة التقميدية . التطبيق البعدي ألدوات البحث**

**بعد االنتياء من تدريس وحدة االحصاء** 

- **تم تطبيق اختبار ميارات التفكير اإلحصائي -. تم تصحيح االختبار ورصد الدرجات.**
	- **تمت جدولة نتائج االختبار وتجييزىا لمرحمة التحميل اإلحصائي وتفسير النتائج.**

### نتائج البحث ومنافشتها وتفسعرها

**أوال:ً التحقق من صحة فرض البحث: التحقق من صحة فرض البجث الذى نص عمى أنو " يوجد فرق دال إحصائياً )عند مستوى 40' ( بين متوسط درجات تالميذ المجموعة الضابطة والمجموعة التجريبية في التطبيق البعدي الختبار ميارات التفكير اإلحصائي لصالح تالميذ المجموعة التجريبية". والختبار صحة ىذا الفرض استخدمت الباحثة اختبارات )ت( لمجموعتين مستقمتين عن طريق البرنامج اإلحصائي SPSS) .18v), والنتائج كما ىو موضح بالجدول التالي :**

فاعلية برنامج قائم على التعليم المدمج باستخـدام الجـداول الإلكترونية في تنمية مهارات التفكير الإحصائي لدى تلاميذ المرحلة <u>أ/ حنان عبد المقصود على </u> <u>الإعدادية</u>

| جدول (٣)  نتائج اختبار  (ت) للفروق بين المجموعتين الضابطة والمجموعة التجريبية في التطبيق البعدي لاختبار |                         |  |
|----------------------------------------------------------------------------------------------------|-------------------------|--|
|                                                                                                    | مهارات التفكير الإحصائي |  |

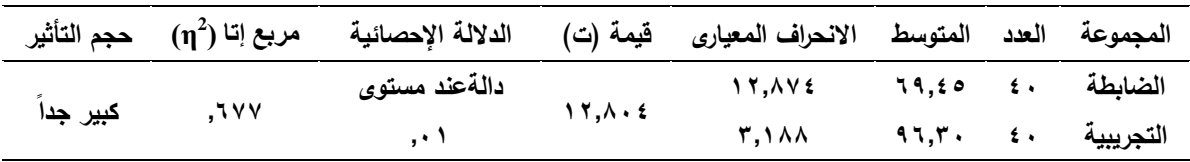

 **يتضح من الجدول أن قيمة )ت( دالة إحصائياً عند مستوى 40' وىذا يعني وجود فرق دال إحصائياً )عند مستوي 40'( بين المجموعة الضابطة والمجموعة التجريبية في التطبيق البعدي الختبار ميارات التفكير اإلحصائي لصالح المجموعة التجريبية, وىذا يدل عمى تحقق فرض البحث الذى نص عمى أنو " يوجد فرق دال إحصائياً عند مستوى 40' بين متوسط درجات تالميذ المجموعة الضابطة والمجموعة التجريبية في التطبيق البعدي الختبار ميارات التفكير اإلحصائي لصالح تالميذ المجموعة**  التجريبية". وقد استخدمت الباحثة مربع ايتا (η<sup>2</sup>) لمعرفة حجم تأثير المتغير المستقل ( برنامج التعليم **المدمج باستخدام الجداول اإللكترونية ( عمى المتغير التابع )ميارات التفكير اإلحصائي لدى تالميذ المرحمة اإلعدادية ( , فكان ) 699̧4 ( ويشير ىذا إلى أن حجم تأثير البرنامج عمى التفكير**  الإحصائي كبير جدا، مما يدل على أن استخدام البرنامج المدمج باستخدام الجداول الإلكترونية في التدريس أثر. بدرجة كبيرة على التفكير الإحصائ*ي* للتلاميذ مقاربة بالطريقة التقليدية ف*ي* التدريس.

 **وبذلك تم اإلجابة عمى السؤال الثالث من اإلسئمة الفرعية بالبحث والذى نص عمى "ما فاعمية البرنامج القائم عمى التعميم المدمج باستخدام الجداول اإللكترونية في تنمية ميارات التفكير اإلحصائي لدى تالميذ المرحمة اإلعدادية ؟"**

## <u>ثانياً: تفسير النتائج ومناقشتها :</u>

 **تشير النتائج في جدول )2( إلى وجود فرق دال إحصائياً عند مستوى داللة )40'4 ( بين متوسط درجات تالميذ المجموعة التجريبية الذين درسوا وحدة اإلحصاء بالتعميم المدمج باستخدام الجداول اإللكترونية ومتوسط درجات تالميذ المجموعة الضابطة الذين درسوا وحدة اإلحصاء بالطريقة التقميدية عمى الدرجة الكمية الختبار البعدى لصالح المجموعة التجريبية , والشكل البياني التالي يوضح ذلك.** 

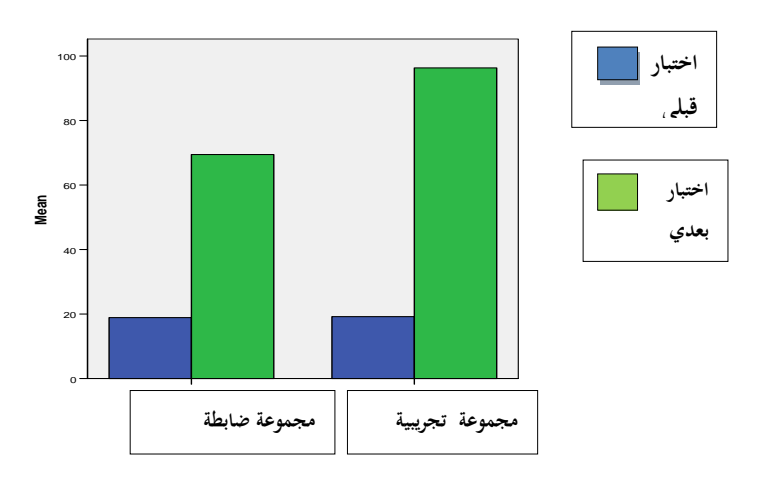

**شكل ) 9( يوضح الفروق بين المجموعة الضابطة والمجموعة التجريبية في ميارات التفكير اإلحصائي. ويمكن تفسير ىذه النتيجة في ضوء االعتبارات التالية :**

- **- عرض المحتوى باستخدام الجداول اإللكترونية ) نص- صوت– وصور ورسومات( مما يساعد عمى**  توضيح المفاهيم، وتفاعل التلميذ معه، واستثارة دافعية التعلم، وتحقيق التعلم النشط للتلاميذ.
- **- استخدام التعميم المدمج يركز عمى االتجاىات الحديثة في التدريس كتفر يد التعميم, وجعل التعميم يتمركز ويتمحور حول التمميذ من خالل إتاحة الفرصة لمتمميذ البحث عن المعمومات واكتشافيا.**
- **- يتيح البرنامج من خالل الجداول اإللكترونية (Excel (فرصة لمتالميذ لمتدريب والمران عمى األنشطة والتمارين بشكل أكبر من الطريقة التقميدية, فاستطاع التالميذ حل عدد كبير من التمارين واألنشطة, مما ساعد عمى تنمية ميارة التفكير اإلحصائي لدى تالميذ المجموعة التجريبية.**
- **- يتميـــــز برنـــــامج Excel بســـــرعة كبيـــــرة فـــــي حـــــل التمـــــاين واألنشـــــطة الصـــــفية, والواجبـــــات المنزليـــة, وحـــل تمـــارين أكثـــر, لقـــدرة البرنـــامج عمـــى إجـــراء العمميـــات الحســـابية الســـيمة والمعقـــدة بكــل ســيولة ويســر, وتتفــق ىــذه النتيجــة مـــع مجموعــة مــن الدراســات الســابقة التــي اســـتخدمت**  الجــداول الإلكترونيـــة فــي تــدريس الرياضــيات والإحصـــاء مثــل: دراســـة (ليلــ*ي* اليوسـف، ٢٠٠٤)، **(Clayton,h وســــنقر كاليتــــون,)Nasser,R,2008)ناصــــر,)Cernilia,J,2004)ســــيرنيميا (,2009c,Sankar &,(مدحت شعراوي و9409(.**
- الدور الإيجابي للتلميذ: تفاعله مع البرنامج من خلال الأنشطة التعليمية المتنوعة الت*ي* يحتويها البرنامج ويجب على المتعلم القيام بهذه الأنشطة المتعلقة بمحتوى الوحدة وإرسالها للمعلم عبر **البريد اإللكتروني أوالفيسبوك أو اإلنتظار إلى وقت الحصة ليطمع عمييا المعمم, مما أدى إلى بحث التمميذ عن المزيد من المعمومات.**

- **- تنوع وسائل االتصال: والتفاعل بين التالميذ, وبعضيم البعض وبين المعمم والتالميذ, حيث تتنوع تمك الوسائل مابين وسائل متزامنة وأخرى غير متزامنة.**
- **- التعمم الذاتي: الذي يوفره البرنامج فكل تمميذ يتعمم حسب سرعتو الذاتية, ويمكنو دراسة المحتوى جابية أثناء عممية التعمم, ألنو اإللكتروني أكثر من مرة تمشياً مع قد ارتو ويصبح أكثر نشاطاً وا** يراع*ي* الفروق الفردية بين التلاميذ، فكل فرد يختلف عن غيره ف*ي* قدراته واستعداداته وميوله **وعواطفو وانفعاالتو.**
- **- تعرض التالميذ أثناء دراستيم لمبرنامج لمعديد من االختبارات, مثل االختبار القبمي واختبارات التقويم**  الذات*ي* الخاصة بكل درس، وتعرف التلميذ على مستواه، مع إمكانية إعادة المحتوى للتعرف عل*ى* **اإلجابة الصحيحة لألسئمة التي يعجز عمييا, مما يؤدي إلى زيادة معدل التعمم.**
- **ً مقارنة بالطريقة التقميدية في التدريس, حجم تأثير برنامج باستخدام التعميم المدمج كان كبير جدا وقد يرجع ذلك إلى أن استخدام التعميم المدمج ساىم في زيادة قدرة التالميذ عمى استيعابيم لخبرات تعمميم حيث اكتساب خبرات التعمم بطريقة تعتمد عمى نشاطيم مما ساعد في نمو التفكير والتحصيل.**

 **وتتفق ىذه النتيجة مع ما توصمت اليو الدراسات والبحوث السابقة التي تناولت استخدام برامج التعميم المدمج ومن بين ىذه الدراسات: دراسة أحمد وآخرون),2008al et,Amad)، دراسة كونج وأخرون ) ,2010al et,Kong), ودراسة ) ىبو عبد النظير9400,(, )عادل عمي9409,(,)محمد العشري 9402,(.**

 **وكذلك تتفق ىذه النتيجة مع نتائج بعض الدراسات التي ىدفت إلى تنمية ميارات التفكير اإلحصائي باستخدام برامج تعميمية مثل: دراسة فانكوش وىورينغ ),2004 Horring & Pfanncuch), )ناصر يوسف9442,( , دراسة )حاتم عثمان 9404, (.**

## ثالثاً: التوصيات والبجوث المقترحة:

 **التوصيات : في ضوء نتائج البحث الحالي توصي الباحثة بما يمي: -0 األخذ بالبرنامج المصمم عند تعميم تالميذ المرحمة اإلعدادية فروع الرياضيات المختمفة . -9 ضرورة توفير البنية التحتية والكوادر الفنية الداعمة لمتعميم المدمج. -2 توجيو االىتمام بالتفكير اإلحصائي وعممياتو األساسية ومياراتو الفرعية, من حيث تضمينو في مناىج اإلحصاء, برامج تدريب المعممين, مما يجعل تدريس اإلحصاء عممية مشوقة لمتالميذ, وبالتالي تنمية التحصيل والتفكير الرياضي لدييم .**

**-0ضرورة االستفادة من برنامج Excel لما ليذا البرنامج من أثر في تحسين مستوى التفكير لدى التالميذ وزيادة دافعيتيم نحو تعمم اإلحصاء.**

- **-2 ضرورة تدريب تالميذ المرحمة اإلعدادية عمى ميارات التعامل مع الكمبيوتر واألنترنت في عصر يعرف بعصر التكنولوجيا.**
- **-6 تدريب معممي الرياضيات عمى كيفية إعداد المقررات التي يقومون بتدريسيا بحيث تتناسب مع برامج التعميم المدمج.**

### البحوث المقترحة

 **في ضوء نتائج البحث تقترح الباحثة مايمي:** 

- **دراسة أثر نموذج مقترح قائم عمى التعميم المدمج في تنمية التحصيل والتفكير الرياضي في الجبر لدى تالميذ المرحمة االعدادية.**
	- **فاعمية التعميم المدمج في تنمية التفكير االحتمالي لدى تالميذ المرحمة الثانوية.**
- **فاعمية برنامج قائم عمى التعميم المدمج في مقابل التعميم اإللكتروني عمى شبكة اإلنترنت في تنمية القوة الرياضية لدى تالميذ المرحمة الثانوية.**

### المسواجسسع

## أولاً : المراجع العربية

- **- أحمد محمد أحمد سالم )9442(. تطبيق تكنولوجيا التعميم اإللكتروني في المؤسسات التعميمية التحديات والحمول التكنولوجية وتطوير منظومة التعميم. المؤتمر العممي السنوي السابع كمية التربية جامعة الزقازيق. المجمد األول 24-92. أبريل .**
- **- إسماعيل محمد إسماعيل حسن )9404(. التعميم المدمج. مجمة التعميم اإللكتروني. العدد الخامس. مارس . جامعة المنصورة .**
- **- بدر الخان )9442(. استراتجيات التعميم اإللكتروني. ترجمة عمي الموسوي. وسام الواتمي. ومنى**  ا**لتيجي. حلب. شعاع للنشر والعلوم .** 
	- **- جودة أحمد سعادة )9442(. تدريس ميارات التفكير. عمان: دار الشروق والنشر والتوزيع .**
- **- حاتم مصطفى عثمان )9404(. فاعمية برنامج في تحميل البيانات واالحتماالت عمى تنمية التفكير اإلحصائي وأتخاذ القرار لدى طالب كمية التربية شعبة رياضيات. ) رسالة ماجستير غير منشورة(. كمية التربية. جامعة طنطا.**
- **- حسن الباتع محمد عبد العاطي والسيد عبد المولى السيد )9449(. أثر استخدام كل من التعمم**  الإلكتروني والتعلم المدمج في تنمية مهارات تصميم وإنتاج مواقع الويب التعليمية لدى طلاب الدبلوم  المهنية واتجاهاتهم نحو تكنولوجيا التعليم الإلكترون*ي.* الجمعية العربية للتربية. مؤتمر تكنولوجيا **التعميم والتعمم ونشر العمم ........حيوية اإلبداع. القاىرة 6-2 سيتمبر .**
- **- حسن الباتع محمد عبد العاطي والسيد عبد المولى أبو حطوة )9442(. التعمم اإللكتروني الرقمي )النظرية – التصميم – اإلنتاج (. اإلسكندرية: دار الجامعة الجديدة.**
- **- حسن حسين زيتون)9442(. رؤية جديدة في التعميم اإللكتر وني )المفيوم – القضايا – التطبيق –** ا**لتقييم). الرياض: الدار الصوليتة للنشر والتوزيع.** 
	- **- حسن عمى حسن سالمة )9442(. اتجاىات حديثة في تدريس الرياضيات. القاىرة: دار الفجر.**
- **- خالد محمد السعود )9449(. تكنولوجيا ووسائل التعميم وفاعميتيا . مكتبة المجتمع العربي لمنشر والتوزيع.**
- **- رضا مسعد السعيد عصر )9449(. اتجاىات حديثة في المناىج وطرق تدريس) دراسات وبحوث تجريبية. شبين الكوم: مطابع الوالء الحديثة. ص ص .006-049**
- **- شيماء محمد عمى حسن )9400(. برنامج تعمم إلكتروني مدمج لتنمية ميارات تدريس الرياضيات لدى الطالب المعممين بكمية التربية في ضوء المعايير القومية لمعممي الرياضيات.) رسالة دكتوراه(. كمية التربية. جامعة بورسعيد.**

العدد الجاىي والعظسوٌ **–** يوىيو 2017 و 853 جملة نلية الرتبية **–** دامعة بوزسعيد

فاعلية برنامج قائم على التعليم المدمج باستخـدام الجـداول الإلكترونية في تنمية مهارات التفكير الإحصائي لدى تلاميذ المرحلة 

- **- عادل عمي أحمد عمي )9409(. فاعمية استخدام التعميم المدمج لتنمية التحصيل والتفكير األبتكارى في الرياضيات لتالميذ الصف السابع من مرحمة التعميم اإلساسي بالجميورية اليمنية.)رسالة**  دكتوراه ). كلية التربية . جامعة قناة السويس بالإسماعيلية .
- **- عبد الاله إبراىيم الفقي )9400(. التعمم المدمج )التصميم التعميمي – الوسائط المتعددة – الفكير**  الابتكاري ). مجلة كلية التربية النوعية. كفر الشيخ: دار الثقافة للنشر والتوزيع.
- **- عبد المطيف الجزار )9449(. فاعمية استخدام التعميم بمساعدة الكمبيوتر متعدد الوسائط في اكتساب بعض مستويات تعمم المفاىيم العممية وفق نموذج فبراير لتقويم المفاىيم. مجمة التربية.**  مجلة علمية محك*م*ة للبحوث التربوية والاجتماعية كلية التربية جامعة الأزهر العدد(١٢٥). يناير  $.$   $(7 \cdot .7)$
- **- عبد اهلل عبد العزيز الموسى واحمد المبارك )9442(. استخدام خدمات االتصال في اإلنترنت بفاعمية في التعميم. متاح عمى الرابطة [htmi2,edutechnologyin/khayma.www://http](http://www.khayma/edutechnologyin2,htmi)**
	- **- عبداهلل عبدالعزيز الموسى )9446(. مقدمة في الحاسب واالنترنت.) ط0(. الرياض.**
- **- قسطندى شوممى)9449(. األنماط الحديثة في التعميم العالي : التعميم اإللكتروني المتعدد الوسائط أو المتماذج. المؤتمر السادس لعمداء كمية األداب في الجامعات األعضاء في اتحاد الجامعات**  العربية. جامعة بيت لحم. \_<http://www.jinan.edu.lb/conf/conflhs>
- **- ليمي محمد جواد اليوسف )9440(. فاعمية برنامج مقترح في اإلحصاء باستخدام الجداول**  الإلكترونية للصف السادس الإبتدائ*ي.* (رسالة ماجستير). كلية التربية. جامعة البحرين.
- **- محمد سويمم البسيوني )9402(. تفريد تعميم الرياضيات ) استراتيجيات ودراسات (. القاىرة: دار الفكر العربي .** 
	- **- محمد عطية خميس )9442(. عمميات تكنولوجيا التعميم. القاىرة : مكتبة دار الكممة.**
- **- محمد فخري أحمد العشري )9402(. فاعمية برنامج تعميم إلكتروني مدمج في تدريس ىندسة الفراكتال وتنمية التفكير التحميمي لدى تالميذ المرحمة اإلعدادية. ) رسالة دكتوراه(. كمية التربية. جامعة قناة السويس.**
	- **- محمد محمود الحيمة )9442(. تصميم التعميم نظرية وممارسة. )ط2(. عمان: دار المسيرة.**
- **- محمود محمد الرنتيسي ومجدي سعيد عقل )9400(. تكنولوجيا التعميم )النظرية والتطبيق العممي(. الجامعة اإلسالمية. عزة.**
- **- مدحت عطية شعراوي محمد )9409(. فاعمية استخدام الجداول اإللكترونية في تدريس الدوال الجبرية لتنمية التفكير الرياضي والتحصيل واالحتفاظ بالتعمم لدى طالب الصف الثاني الثانوي. )رسالة ماجستير(. كمية التربية. جامعة حموان.**

- **- مصطفي عبد السميع وآخرون )9440(. تكنولوجيا التعميم – مفاىيم وتطبيقات. عمان: دار الفكر لمنشر والتوزيع.**
- **- ناصر حممي عمى يوسف )9442(. برنامج في اإلحصاء إلكتساب المفاىيم اإلحصائية وتنمية ميارات التفكير اإلحصائي لدى طالب المرحمة الثانوية. ) رسالة دكتوراه (. كمية التربية. جامعة القاىرة. فرع الفيوم .**
- **- ىاني محمود جراوات )9402(. مستوى التفكير اإلحصائي لدى طمبة األقسام العممية بكمية اآلداب والعموم بوادى الدواسر وعالقتة ببعض المتغيرات . مجمة دراسات عربية في التربية وعمم النفس. العدد األربعون. الجزء األول. أغسطس 9402م. ص -22 .000**
- **- ىبة محمد عبد النظير )9400(. برنامج لتسريع النمو المعرفي باستخدام التعميم المتمازج وأثره في تنمية التحصيل واتخاذ القرار والتفكير اإلبتكاري في الرياضيات لدى تالميذ المرحمة اإلعدادية. )رسالة دكتوراه(. كمية التربية. جامعة بورسعيد.**
- **- ياسر محمد أمين عبد المنعم زايد )9442(. أثر المدخل المنظومي في تدريس اإلحصاء عمى تنمية التفكير اإلحصائي لدى تالميذ الصف الثانى اإلعدادى.) رسالة ماجستير (. كمية التربية. جامعة المنوفبة.**
- **- وزارة التربية والتعميم )9442(. المعايير القومية لمتعميم في مصر. المجمد الثالث: مطابع األىرام التجارية.**

# ثانياً : المراجع الأجنبية

- **Ahmad,et al.(2008).Students Proceedings towards Blended Learning inteaching and learning Mathematics .available at [http://www.atcm.mathandteeh.org,pdf](http://www.atcm.mathandteeh.org,pdf/)**
- **Arganbright,D (2005).Enhancing Mahematical Graphical Displaye in Excel through Animation Spreadsheets in Education (eJSIE),Volume 2. Issue1, Article 8.**
- **Cernilia,J(2004).How Student Learning is Impacted by Spreadsheet Technology A Case Study , available at [http://www.msu.edu/user/cernig12/documents/TE891/caseStudy,pdf,](http://www.msu.edu/user/cernig12/documents/TE891/caseStudy,pdf)**
- **Clayton,H & Sankar,C (2009). Using Spreadsheets to Enhance Learning in the Affective Domain, Informs Transactions onEducation 10(1),pp.10-17.**
- **Deacon,A.,Jaftha,J, & Honwiz,D.(2004). Customizing Microsoft Office to develop a tutorial learning environment, British Journal of Educational Technology ,35(2) ,223-234.**
- **Douglas,J.(2004). Blended learning , Gurkul, available at. http://www.Gurkulonline.com/whitepapers/ blended\_learning.**

- **Fernando,A.,et al.(2005).An Instructional Model for Web-based Learning Education with ablended learning Process approach ,British Journal of Educational Technology ,Vo1.36,No.2.**
- **Gail Burrill (2005).Curriculum issues in statistical education . Proceedings of the Fith International Con ference on Teaching Statistics, Singapore : International Statisiical Instiute, pp,801-806.**
- **Garfield,J.Delmas,R.Chane,B.L.(2003)."TheWeb-based ARTIST:assessment resouree tools improving statistical thinking Paper presented at AERA annual meeting,sChicago.**
- **Groth , Randall ,E.(2006 ). An Exploration of Students" Statistical Thinking. Teaching Statistics. Volume 28, Number 1.**
- **Harvey & Singh (2003).Building Effective Blended Learning Programs Educational technology, vol . 43,No.6 ,pp.51-54**
- **Hoerl,R. & Snee,R. (2001). Statistical thinking:Improving business performance", Pacific Grove ,CA:Duxburg.**
- **Hoerl,R.,& Snee,R.(2002).Statistical thinking:Improving business performance-Improving Business performance ,CA:Duxburg press, Pacific Grove.**
- **Haung, R.& Zhou ,Y.(2005). Designing Blended Learning focused on Knowledge Category and Learning Acctivites,Case Studies form Beijing Normal Universty , available at : [http://citessrx.ist.psu.edu/viewdoe,](http://citessrx.ist.psu.edu/viewdoe)**
- **Kong,et al.(2010).Experience of Blended Learning in School Education Knowledge about Perimeter of Closed Shapes . Lecture Notes in Computer Science,Vol 6248,pp,296-305.**
- **Kugler ,C.Hagen,J.& Singer,F.(2003). Teaching statistical thinking. Journal of College Science Teaching ,32(7),434-439.**
- **Kurtus Ron (2004) .Blended Learning ,Retrieved April 6th ,2015 from [http://WWW.school-for-champions.com/elearning/blended\\_learning.html](http://www.school-for-champions.com/elearning/blended_learning.html)**
- **Meryam,Y.(2008).A Study of Student's Perceptions in a Blended Learning Environment Based on Different Learning Styles.Journal Educational Technology & Society ,Vol .11,No,1,pp 183-193.**
- **Nasser,R.N.(2008).Using the Spreadsheet to Understand Random Sampling Procedures in Relation to the Centeal Limit Theorem. Journal of Mathematics and Statisties:4(3):168-173,2008**
- **National Council of Teachers of Mathematics .(2000).Principles and standards for school mathematics. Reston, VA: Author**
- **Pfanncuch ,M & Horring ,J.(2004). Developing Statistical thinking in a Secondary School : A Collaborative Vurriculum Develoment. paper presented at the International Association for Statistical Education 2004 Roundtable,Lund ,Sweden ,28 June-3 July.**
- **Rossett V .(2005) .Strategies for Building Blended Learning Circuits Available at . [http://www.learningcircuits.org/2006/march/gray.htm.](http://www.learningcircuits.org/2006/march/gray.htm)**
- فاعلية برنامج قائم على التعليم المدمج باستخـدام الجـداول الإلكترونية في تنمية مهارات التفكير الإحصائي لدى تلاميذ المرحلة أ/ حنان عبد المقصود على الاعدادية
- **Sharma, S. (2006) .Personal Experiences and Beliefs in Probabilistic Reasoning: Implications for Research. International Electronic Journl of Mathematics Education. 1(1).33-54.**
- **Sixsigma Dictionary. "(2009). Statistical thinking available at <http://www.isixsigma.com/dictionary/>**
- **Sugden,S.(2007).Spreadsheet:an overlooked technology for mathematics education,Editors,Thomas,R.Loch,B.The Australian Mathematical Society,V34 n2.**
- **Wallace ,B.(2009) . Developing pupils' Problem Solving and Thinking Skills . New York : Rutledge /Taylor &Francis Grop.**

**Wild ,C.& Pfanncuch ,M. (2002) . Statistical Thinking Models. <http://www.stat.auckland.ac.nz/~iase/publications>**